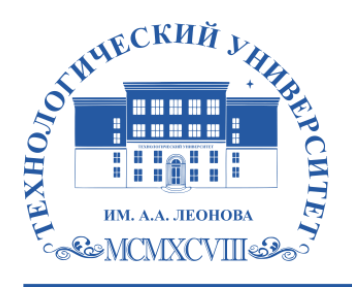

Федеральное государственное бюджетное образовательное учреждение высшего образования «ТЕХНОЛОГИЧЕСКИЙ УНИВЕРСИТЕТ ИМЕНИ ДВАЖДЫ ГЕРОЯ СОВЕТСКОГО СОЮЗА, ЛЕТЧИКА-КОСМОНАВТА А.А. ЛЕОНОВА»

## **КОЛЛЕДЖ КОСМИЧЕСКОГО МАШИНОСТРОЕНИЯ И ТЕХНОЛОГИЙ**

## **РАБОЧАЯ ПРОГРАММА УЧЕБНОЙ ПРАКТИКИ**

## **УП.04.01 УЧЕБНАЯ ПРАКТИКА**

### **10.02.04 «Обеспечение информационной безопасности телекоммуникационных систем»**

**Королев, 2023 г.**

Автор: Крылова А.А. Рабочая программа учебной практики УП.04.01. **–** Королев МО: ТУ им. А.А. Леонова, 2023 г.

Рабочая программа составлена в соответствии с требованиями Федерального государственного образовательного стандарта среднего профессионального образования (далее - ФГОС СПО), Учебного плана и примерной основной образовательной программой по специальности 10.02.04 Обеспечение информационной безопасности телекоммуникационных систем.

Рабочая программа рассмотрена и одобрена на заседании цикловой комиссии по специальности 10.02.04 Обеспечение информационной безопасности телекоммуникационных систем 16 мая 2023 г., протокол № 6.

Рабочая программа учебной дисциплины рекомендована к реализации в учебном процессе на заседании учебно-методического совета 17 мая 2023 г., протокол № 5.

## **СОДЕРЖАНИЕ**

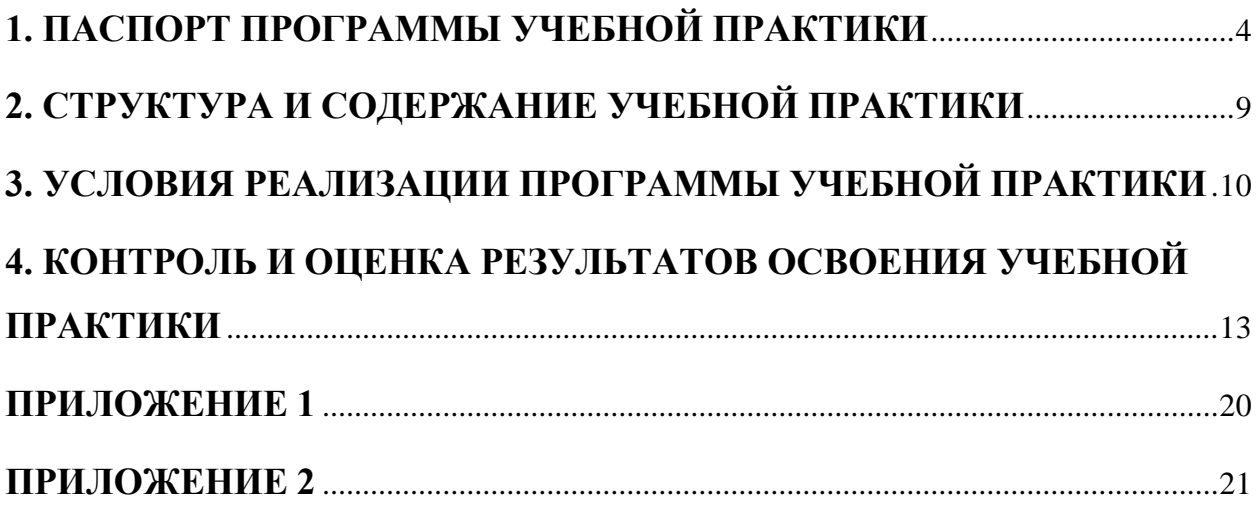

## **1. ПАСПОРТ ПРОГРАММЫ УЧЕБНОЙ ПРАКТИКИ**

### **1.1. Область применения программы учебной практики**

<span id="page-3-0"></span>Рабочая программа учебной практики является частью профессионального модуля программы подготовки специалистов среднего звена в соответствии с ФГОС по специальности СПО 10.02.04 «Обеспечение информационной безопасности телекоммуникационных систем» в части освоения основного вида профессиональной деятельности (ВПД) – Выполнение работ по одной или нескольким профессиям рабочих, должностям служащих.

Рабочая программа учебной практики предназначена для подготовки обучающихся к выполнению профессиональных задач, приобретения практических навыков работы в области выполнения работ по профессии «Оператор ЭВиВМ» (ПК), а также общих компетенций:

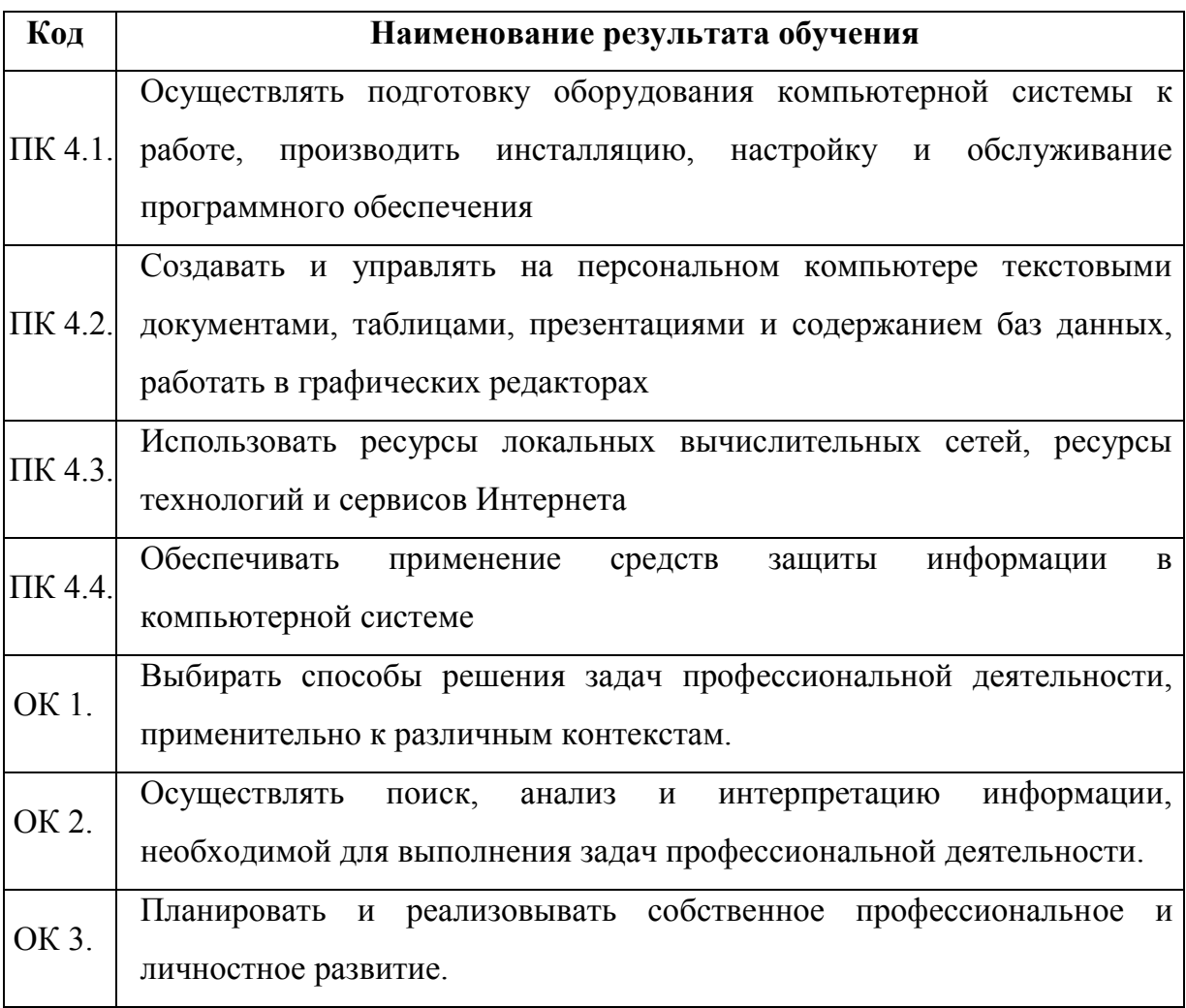

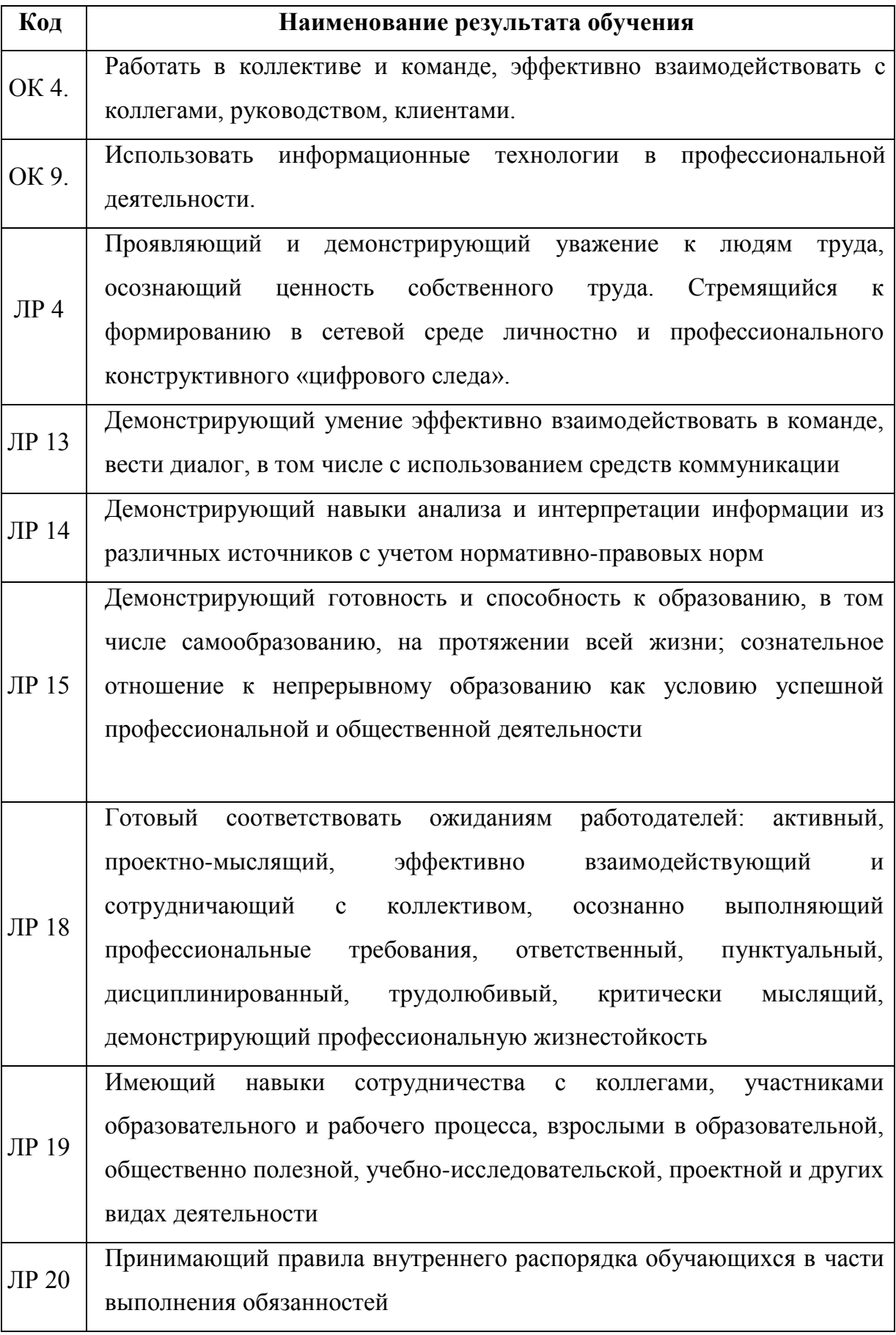

# **1.2. Цели и задачи учебной практики, требования к результатам освоения практики**

С целью овладения указанным видом профессиональной деятельности и соответствующими профессиональными компетенциями обучающийся в ходе освоения учебной практики должен:

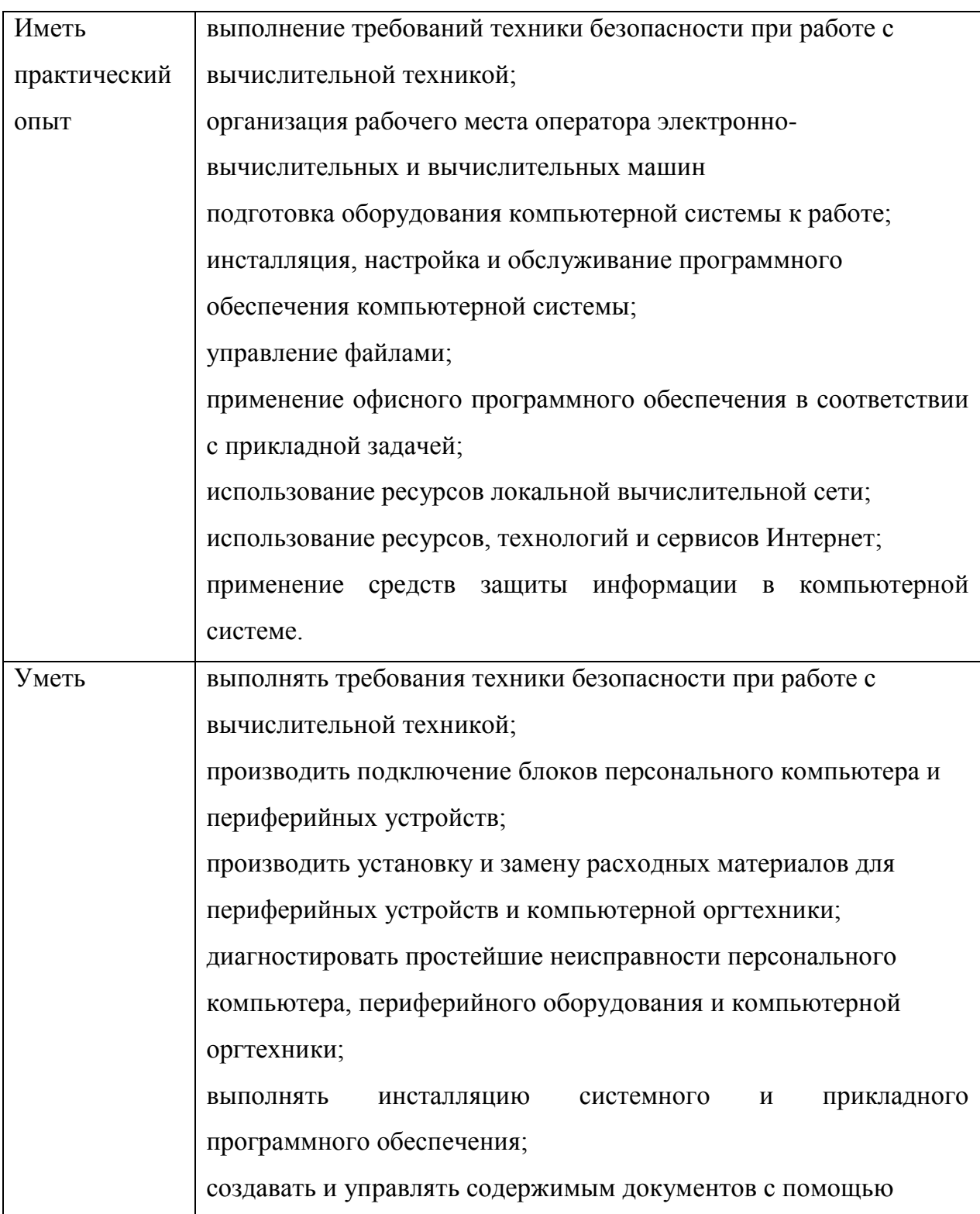

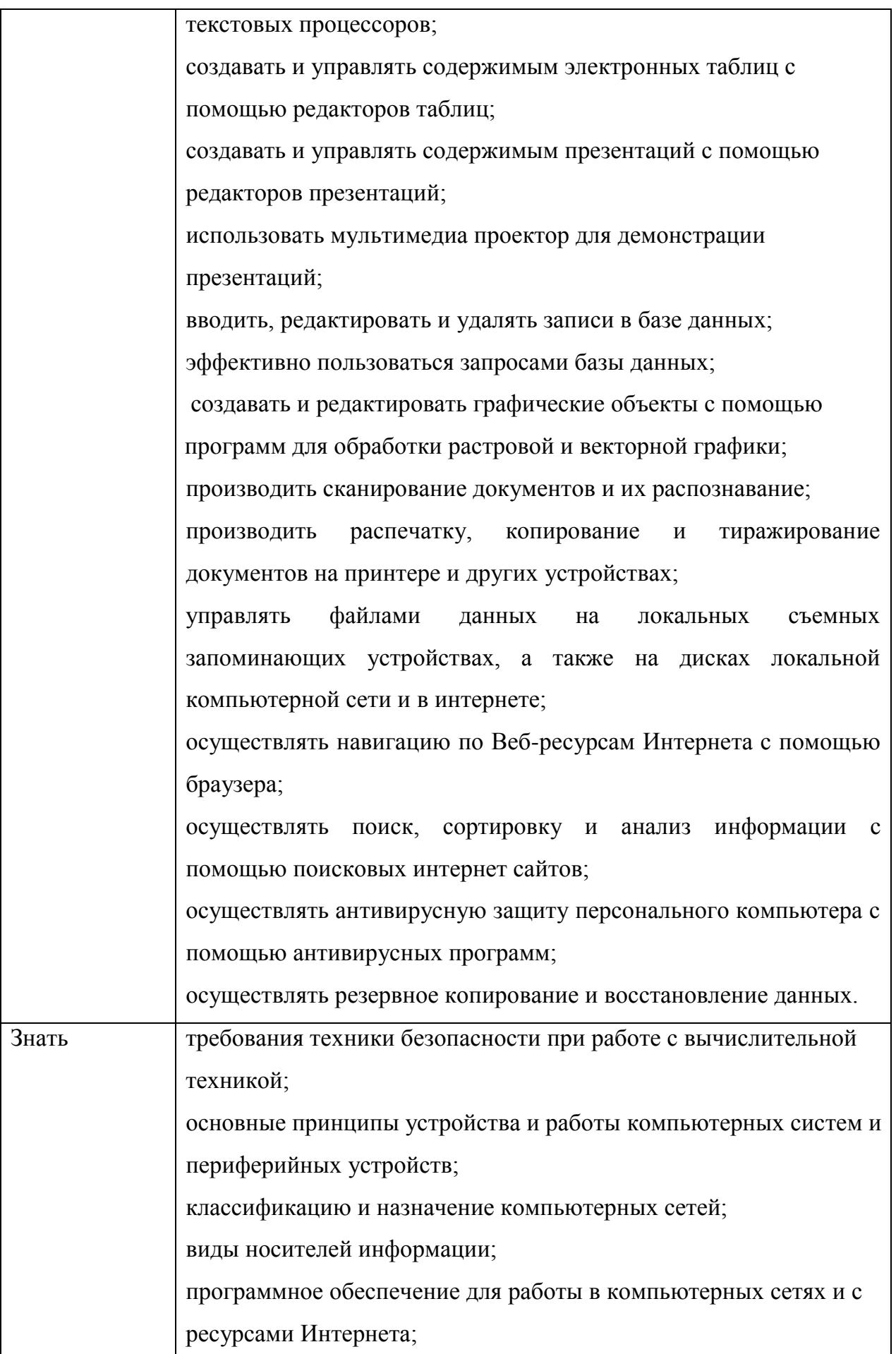

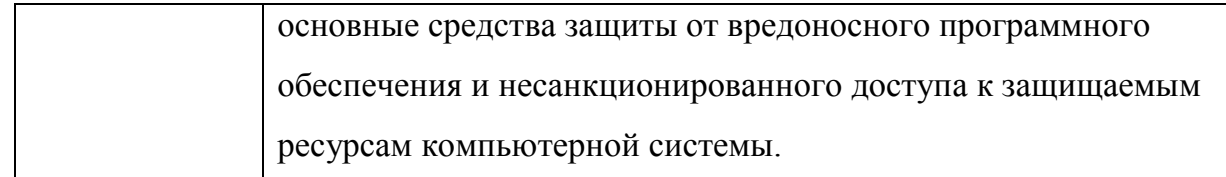

## **1.3. Рекомендуемое количество часов на освоение рабочей программы учебной практики**

Рабочая программа рассчитана на прохождение обучающимися учебной практики в объеме 108 часов.

# **2. СТРУКТУРА И СОДЕРЖАНИЕ УЧЕБНОЙ ПРАКТИКИ**

## **2.1. Тематический план и содержание учебной практики**

<span id="page-8-0"></span>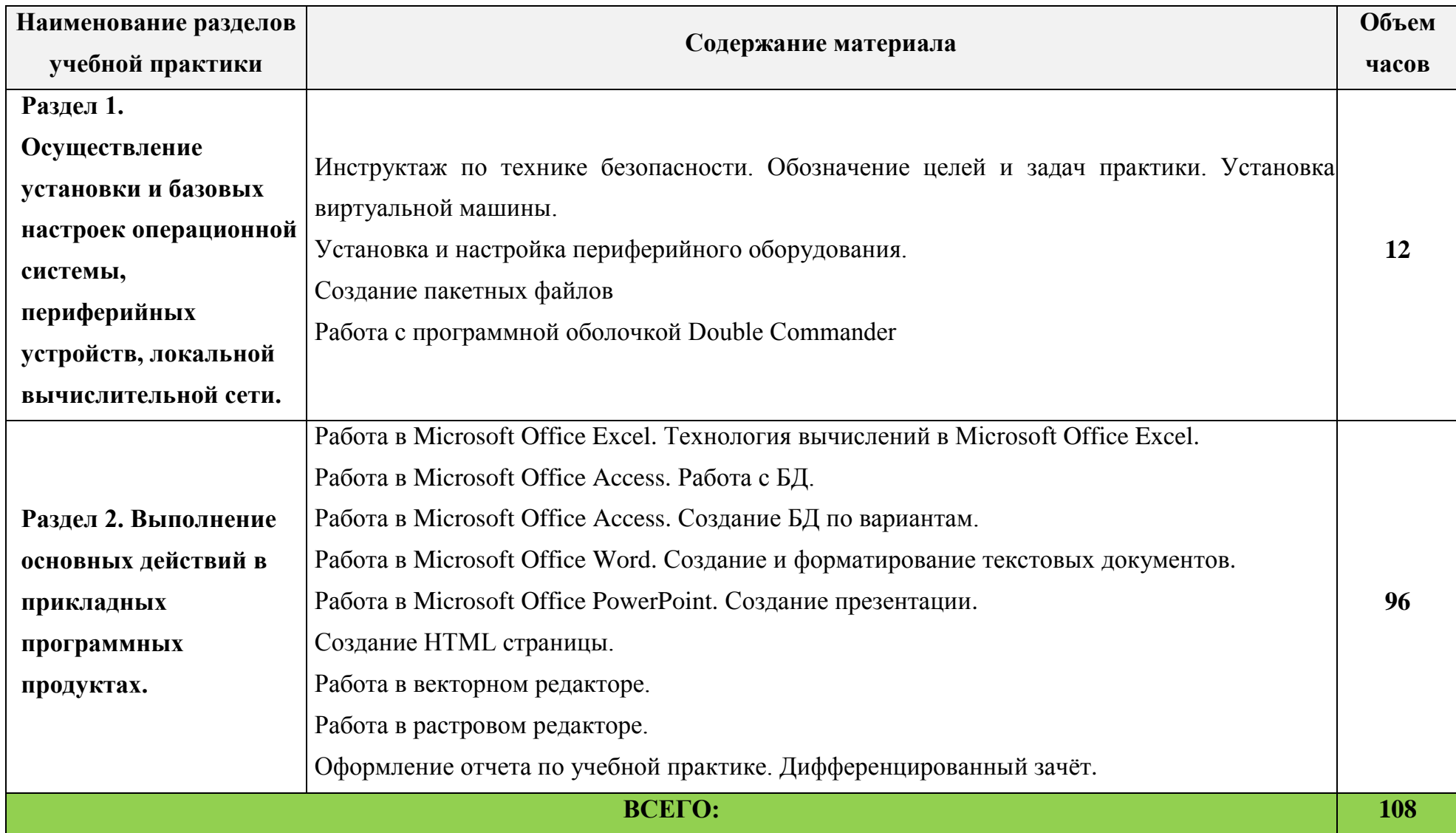

## <span id="page-9-0"></span>**3. УСЛОВИЯ РЕАЛИЗАЦИИ ПРОГРАММЫ УЧЕБНОЙ ПРАКТИКИ**

## **3.1. Требования к минимальному материально-техническому обеспечению**

Реализация программы учебной практики требует наличия лаборатории информационных технологий.

### **Оборудование лаборатории:**

- рабочее место преподавателя;
- посадочные места обучающихся (по количеству обучающихся);
- учебные наглядные пособия (таблицы, плакаты);
- тематические папки дидактических материалов;
- комплект учебно-методической документации;
- комплект учебников (учебных пособий) по количеству обучающихся.

### **Технические средства обучения:**

 персональный компьютер с лицензионным программным обеспечением;

- мультимедиа проектор (проектор, экран);
- маркерная доска;

 программное обеспечение общего и профессионального назначения.

## **3.2. Информационное обеспечение обучения.**

## **Перечень рекомендуемых учебных изданий, Интернет-ресурсов, дополнительной литературы**

## **Основные источники:**

1. Кузин, А. В. Основы работы в Microsoft Office 2013: Учебное пособие / Кузин А.В., Чумакова Е.В. - М.:Форум, НИЦ ИНФРА-М, 2019. - 160 с. - (Высшее образование). - ISBN 978-5-00091-024-5. - Текст: электронный. - URL:<https://znanium.com/catalog/product/987249>

2. Филимонова, Е.В., Информационные технологии в профессиональной деятельности: учебник / Е.В. Филимонова. — Москва:  $KHOPVC$ , 2021. — 482 c. — ISBN 978-5-406-03029-5. [URL:https://book.ru/book/936307](https://book.ru/book/936307)

3. Шишов, О. В. Современные технологии и технические средства информатизации: учебник / О.В. Шишов. — Москва: ИНФРА-М, 2021. — 462 с. + Доп. материалы [Электронный ресурс]. — (Высшее образование: Бакалавриат). - ISBN 978-5-16-011776-8. - Текст: электронный. - URL: <https://znanium.com/catalog/product/1215864>

#### **Дополнительные источники:**

1. Гербер, И.А., Информационные технологии в профессиональной деятельности для профессии повар-кондитер (с практикумом): учебнопрактическое пособие / И.А. Гербер, Е.Г. Глебова, Л.Е. Попова. — Москва :  $KHOPVC$ , 2020. — 282 c. — ISBN 978-5-406-01713-5. [URL:https://book.ru/book/936868](https://book.ru/book/936868)

2. Максимов, Н. В. Архитектура ЭВМ и вычислительных систем: учебник / Н.В. Максимов, Т.Л. Партыка, И.И. Попов. — 5-е изд., перераб. и доп. — Москва: ФОРУМ : ИНФРА-М, 2017. — 511 с. — (Среднее профессиональное образование). - ISBN 978-5-91134-742-0. - Текст: электронный. - URL: https://znanium.com/catalog/product/814513

3. Лошаков, С. Периферийные устройства вычислительной техники: [16+] / С. Лошаков. – 2-е изд., исправ. – Москва : Национальный Открытый Университет «ИНТУИТ», 2016. – 436 с. : ил. – Режим доступа: по подписке. – URL:<https://biblioclub.ru/index.php?page=book&id=429168>

#### **3.3. Общие требования к организации образовательного процесса**

Практика является обязательным разделом ООП. Она представляет собой вид учебных занятий, обеспечивающих практико-ориентированную подготовку обучающихся.

Учебная практика по ПМ.04 Выполнение работ по одной или нескольким профессиям рабочих, должностям служащих проводится концентрированно.

Практическая подготовка при проведении практики организуется путем непосредственного выполнения обучающимися определенных видов работ, связанных с будущей профессиональной деятельностью.

По окончании учебной практики обучающимся выставляется оценка на основании текущего и итогового контроля их работы в виде дифференцированного зачета.

#### **3.4. Кадровое обеспечение образовательного процесса**

Реализация рабочей программы учебной практики должна обеспечиваться педагогическими кадрами, имеющими среднее профессиональное или высшее профессиональное образование, соответствующее профилю преподаваемой дисциплины (модуля). Опыт деятельности в организациях соответствующей профессиональной сферы является обязательным для преподавателей, отвечающих за освоение обучающимся профессионального цикла; эти преподаватели и мастера производственного обучения должны проходить стажировку в профильных организациях не реже одного раза в 3 года.

К образовательному процессу могут быть привлечены преподаватели из числа действующих руководителей и работников профильных организаций, предприятий и учреждений.

12

# **4. КОНТРОЛЬ И ОЦЕНКА РЕЗУЛЬТАТОВ ОСВОЕНИЯ УЧЕБНОЙ ПРАКТИКИ**

<span id="page-12-0"></span>Контроль и оценка результатов освоения учебной практики осуществляется руководителем практики в процессе контроля за ходом практики, а также сдачи обучающимися дифференцированного зачета.

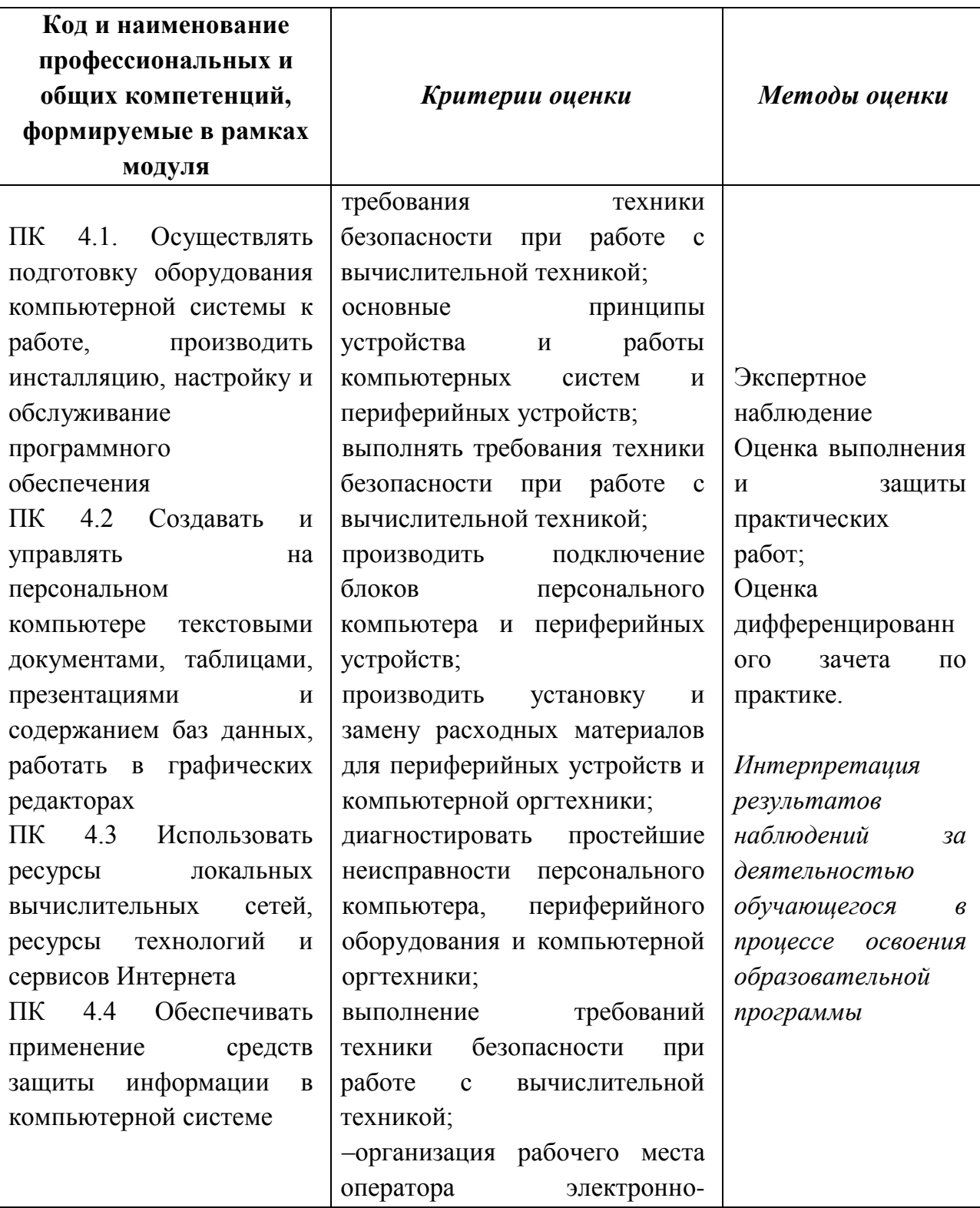

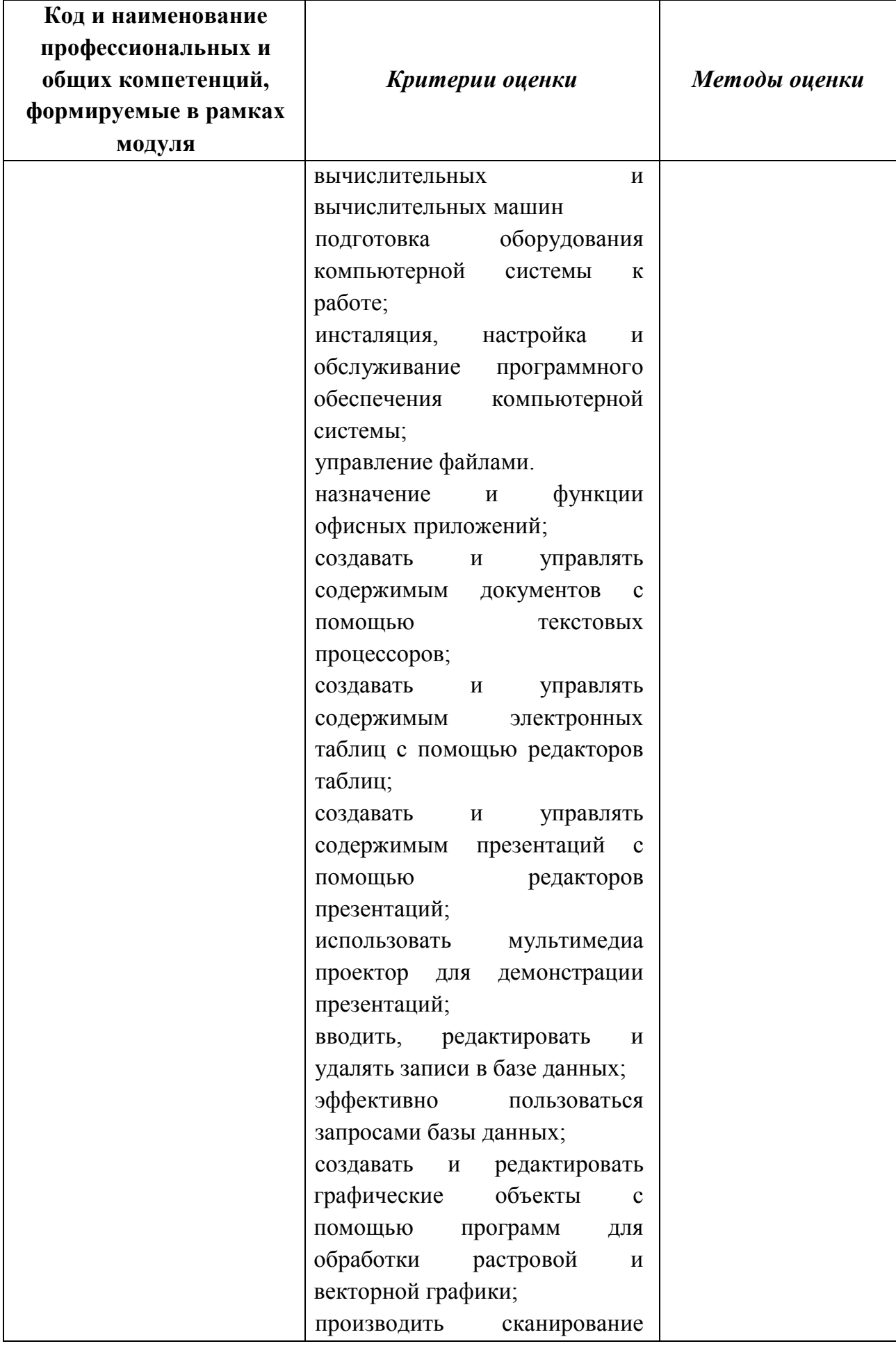

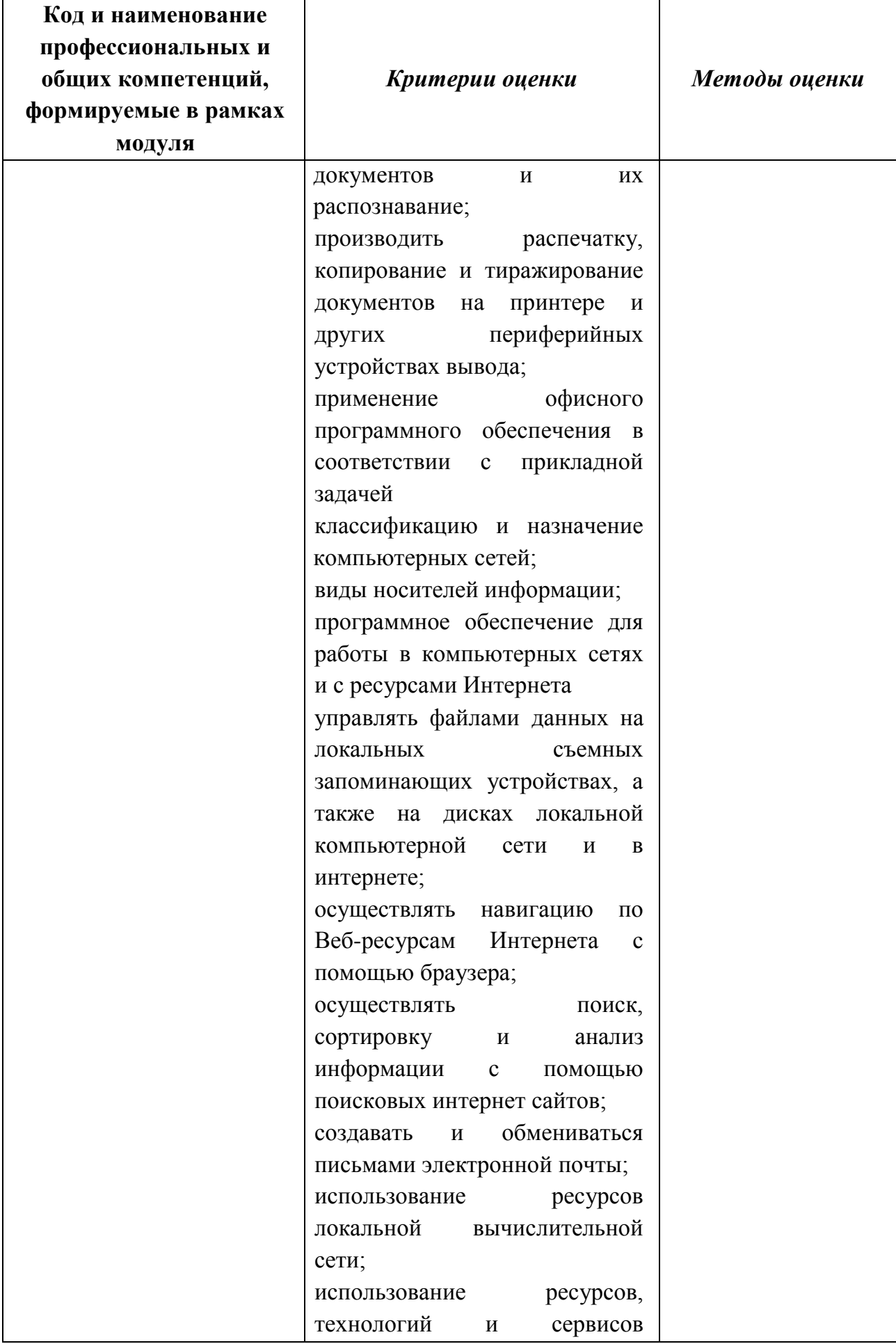

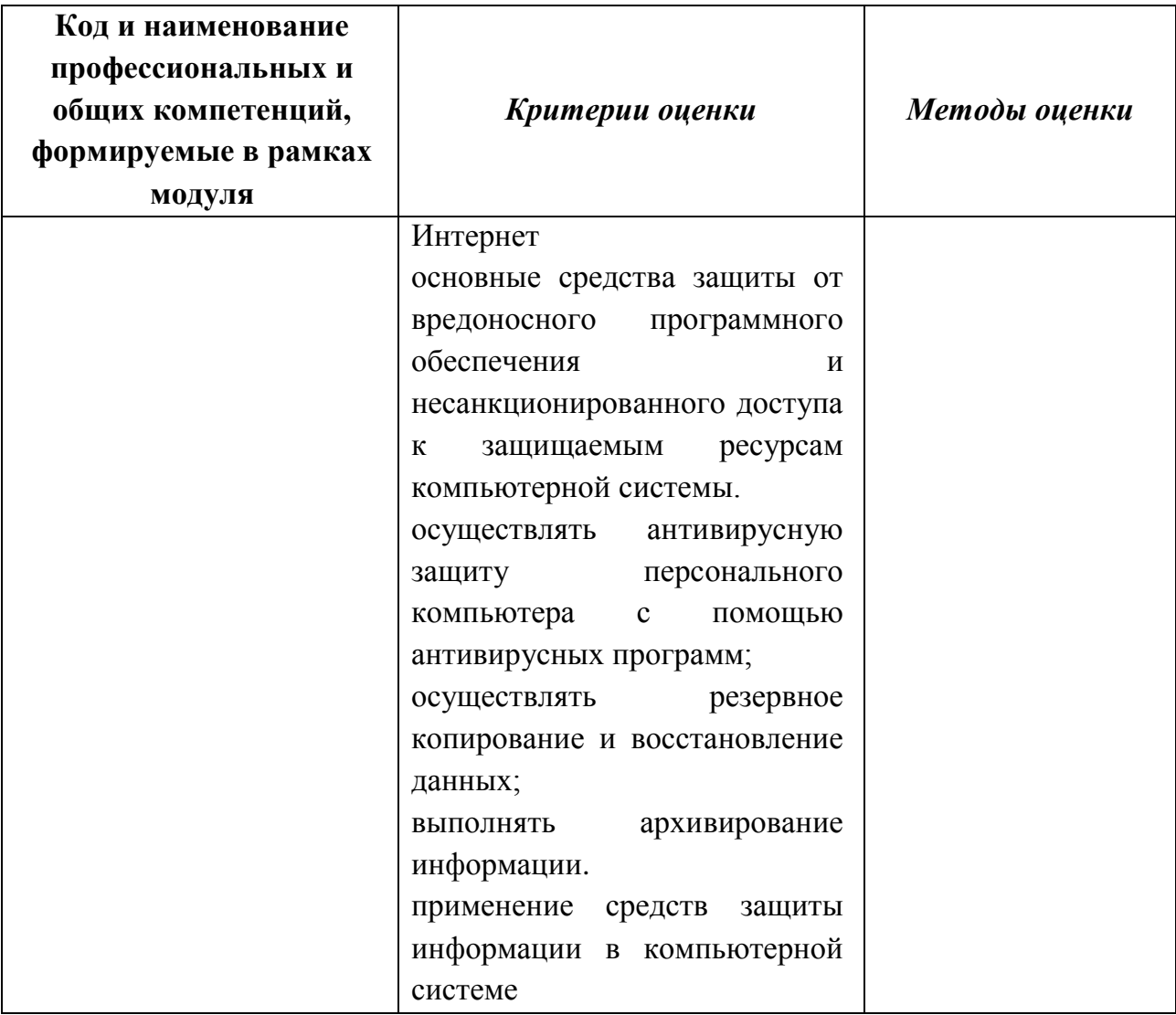

Формы и методы контроля и оценки результатов обучения должны позволять проверять у обучающихся не только сформированность профессиональных компетенций, но и развитие общих компетенций и обеспечивающих их умений.

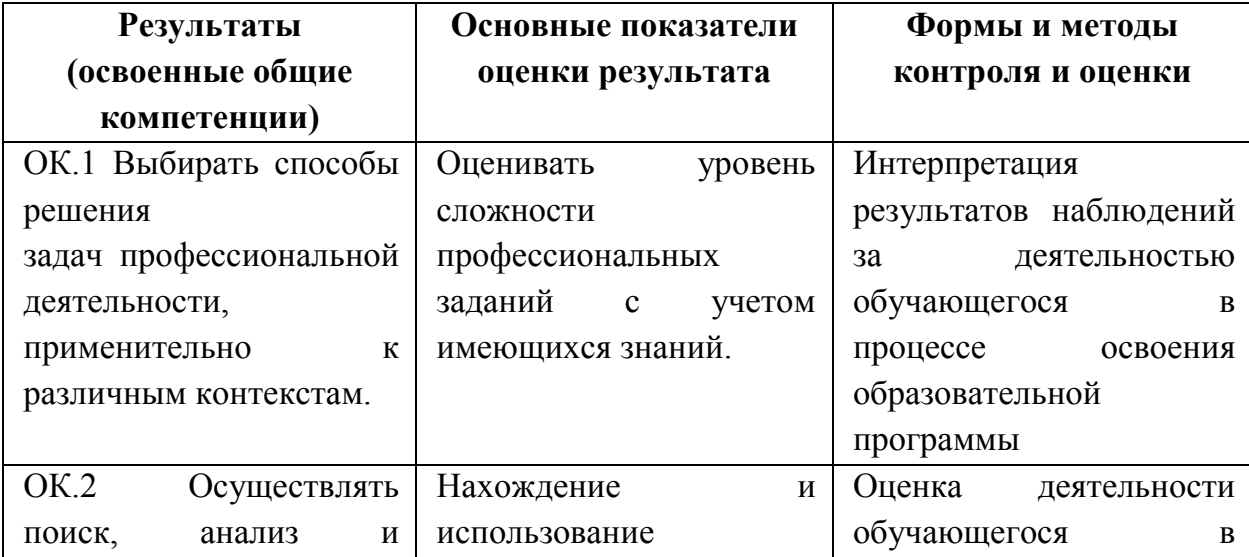

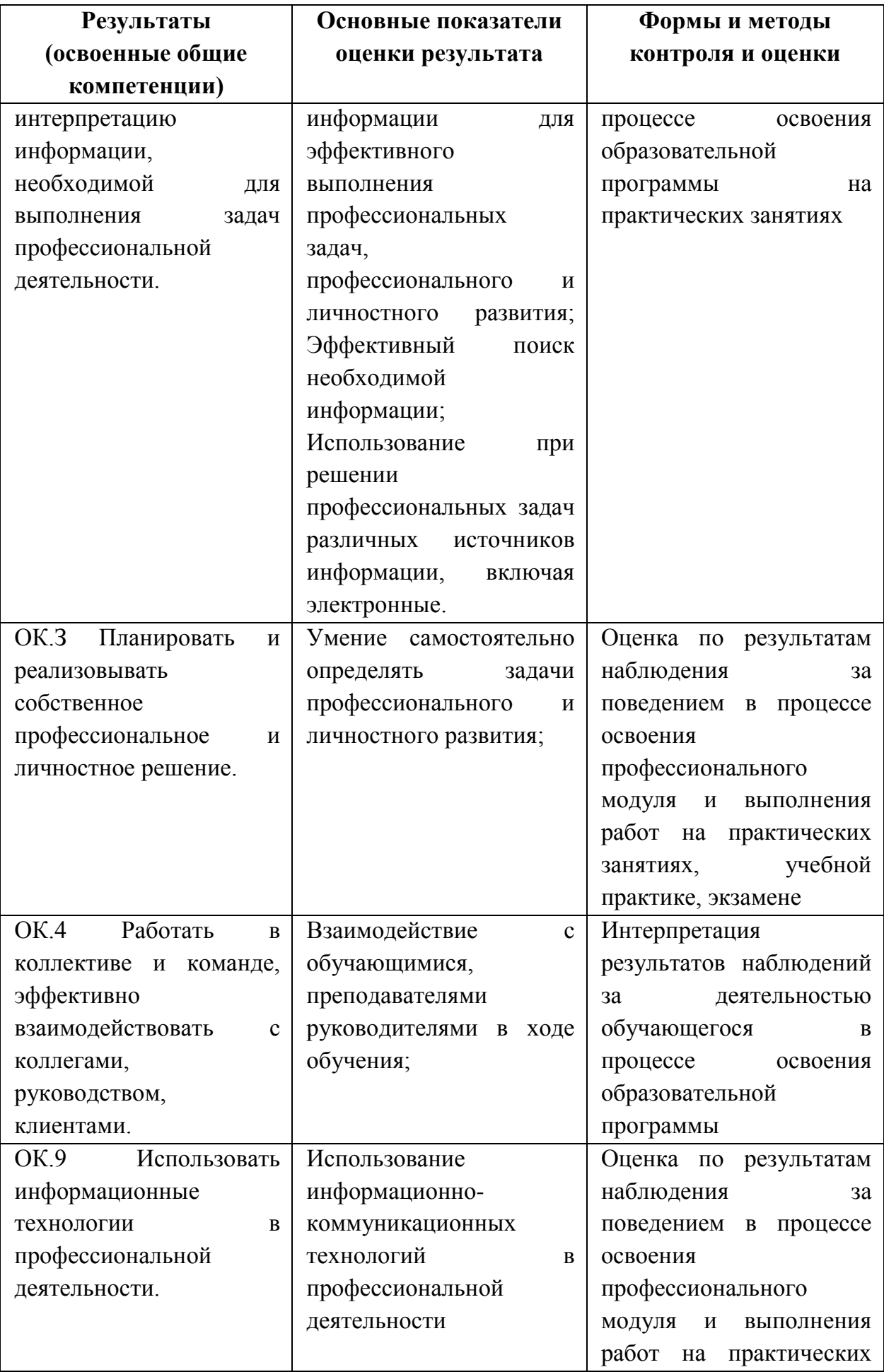

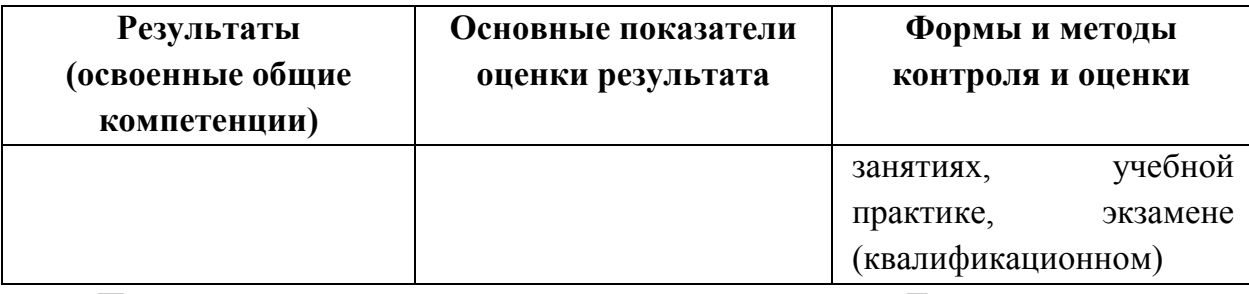

По итогам практики проводится защита отчетов. Дата и время защиты практики устанавливается руководителем практики от Колледжа. Для допуска к зачету обучающийся должен представить следующие документы: дневник и отчет о практике, оформленные надлежащим образом.

*Отчет о практике* 

Отчет о практике (Приложение 1) является основным документом обучающегося, отражающим, выполненную им во время практики работу.

Структура отчета должна соответствовать содержанию практики.

Оформленный отчет представляется обучающимся в сроки, определенные графиком учебного процесса, но не позже срока окончания практики. Руководитель практики проверяет представленный обучающимся отчет о практике и решает вопрос о допуске данного отчета к защите.

#### *Дневник прохождения практики*

В дневнике (Приложение 2) учебной практики необходимо записывать краткие сведения о проделанной работе в течение рабочего дня. Записи должны быть конкретными, четкими и ясными, с указанием характера и объема проделанной работы. По завершению практики дневник заверяется подписью руководителя практики от Колледжа.

Процедура защиты отчета состоит из доклада обучающегося о проделанной работе в период практики (до 5 минут) и ответов на вопросы по существу доклада.

Результаты защиты отчетов по практике проставляются в зачетной ведомости и в зачетной книжке обучающегося.

Обучающийся, не выполнивший программу практики по уважительной причине, направляется на практику повторно, в свободное от учебы время.

Обучающийся, не выполнивший программу практики без уважительной причины, направляется на практику повторно, в свободное от учебы время или отчисляется из Колледжа в установленном порядке.

В случае если руководитель практики не допускает к защите отчет по практике, то отчет с замечаниями руководителя возвращается на доработку. После устранения замечаний и получения допуска защищается обучающимся в установленный срок.

Обучающийся, на защитивший в установленные сроки отчет по учебной практике, считается имеющим академическую задолженность.

## **ПРИЛОЖЕНИЕ 1**

### <span id="page-19-0"></span>**Пример оформления титульного листа отчета по учебной практике**

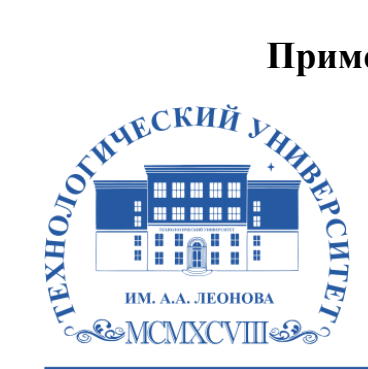

Федеральное государственное бюджетное образовательное учреждение высшего образования «ТЕХНОЛОГИЧЕСКИЙ УНИВЕРСИТЕТ ИМЕНИ ДВАЖДЫ ГЕРОЯ СОВЕТСКОГО СОЮЗА, ЛЕТЧИКА-КОСМОНАВТА А.А. ЛЕОНОВА»

## **Колледж космического машиностроения и технологий**

## **ОТЧЕТ**

### **по учебной практике УП.04**

по профессиональному модулю «Выполнение работ по одной или нескольким профессиям рабочих, должностям служащих»

## специальность **10.02.04 «Обеспечение информационной безопасности телекоммуникационных систем»**

Обучающегося(ейся) 2 курса группы очной формы обучения

## **Петровой Нины Николаевны**

Место прохождения практики

Колледж космического машиностроения и технологий МГОТУ

(Название организации)

Срок прохождения практики с «\_\_\_» \_\_\_\_\_\_ 202\* г. по «\_\_\_» \_\_\_\_\_\_\_ 202\* г.

Руководители практики

от колледжа: мастер производственного обучения \_\_\_\_\_\_\_\_\_\_\_ А.А. Крылова подпись

Итоговая оценка по практике

## **ПРИЛОЖЕНИЕ 2**

## **Дневник прохождения учебной практики**

## **ДНЕВНИК ПРОХОЖДЕНИЯ УЧЕБНОЙ ПРАКТИКИ**

<span id="page-20-0"></span>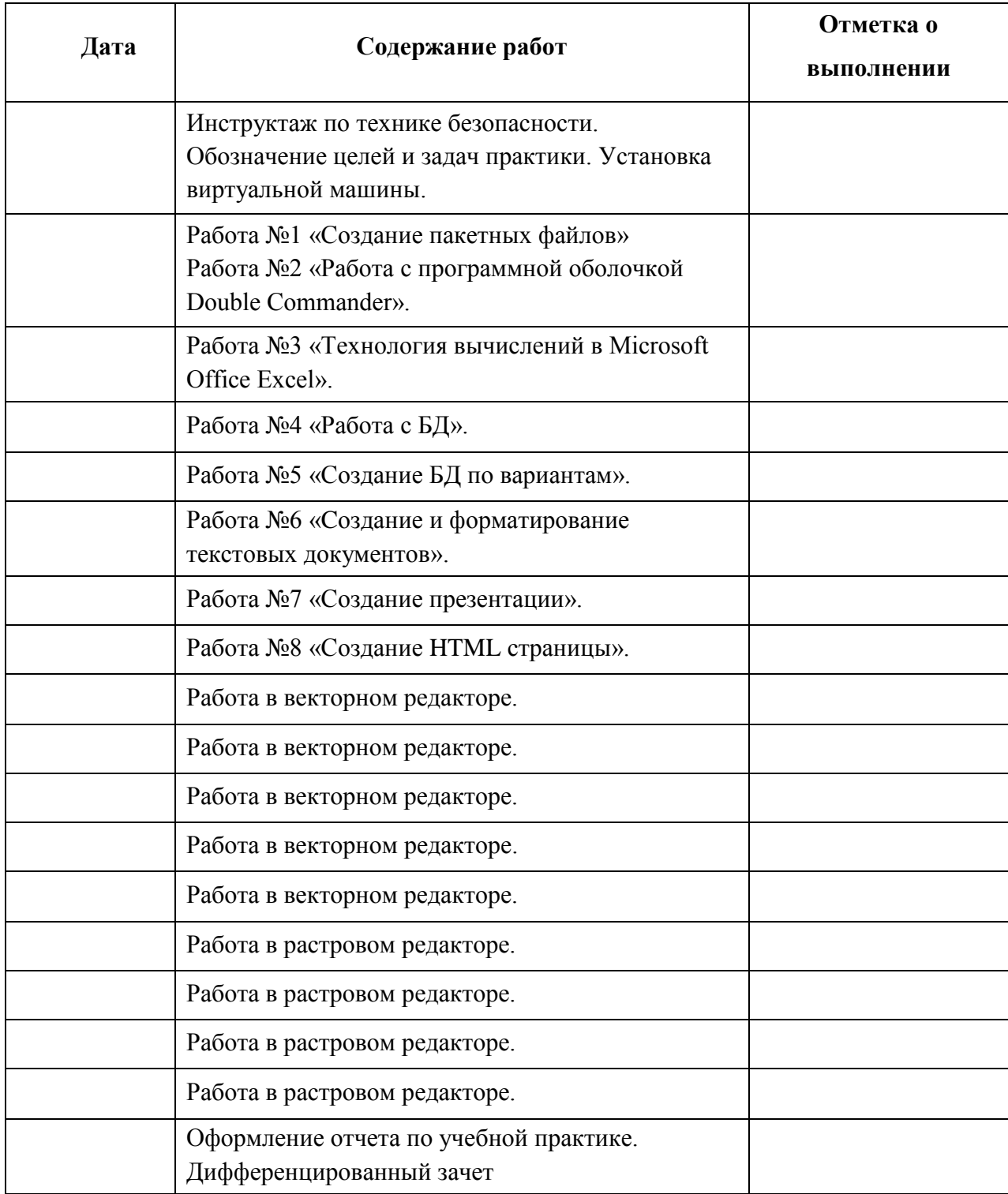

Руководитель практики \_\_\_\_\_\_\_\_\_\_\_\_\_\_\_\_\_\_\_\_\_\_\_\_\_\_\_\_\_\_\_\_\_\_\_\_\_\_\_\_А.А. Крылова\_\_\_\_\_ подпись ФИО

М.П. \_\_\_\_\_\_\_\_\_\_\_\_\_\_\_\_ 202\*г.